AutoCAD Crack Download For Windows [Latest]

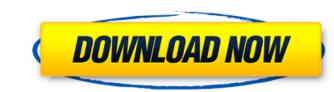

Contents 1 History 2 Data and Density 3 Changes in Data & Density 4 Changes in 2D Drawing 5 Changes in 3D Drawing 6 3D Layers 7 Named Objects 8 Commands 9 Restrictions 10 Miscellaneous 11 Workbooks 12 Types of Commands 13 Scenarios 14 Assembly 15 Drafting 16 Level of Detail 17 Other AutoCAD Cracked Accounts Releases 18 Autodesk Products 19 Support 20 Links 21 Autodesk Official Website 22 Links to AutoCAD Documentation 22.1 AutoCAD Users Community 22.2 Autodesk University 22.3 Support Pages 22.4 Links to AutoCAD Forum 22.5 AutoCAD Tutorials 22.6 Instructional Materials 23 Vendor Website List 24 Installation and Setup 25 License Agreement 26 FAQ 27 AutoCAD Tools 27.1 Drafting (Includes Drafting and Collaboration) 27.2 Dimensioning 27.3 Feature Control 27.4 Feature Selection 27.5 Feature Viewing 27.6 LayOut 27.7 Layer and Rule Management 27.8 Profile Creation 27.9 Visual Database 27.10 User Interface 27.11 Toolbars 27.12 Other 27.13 Starting a New AutoCAD Project 28 Cheat Sheet 29 AutoCAD Forum 30 AutoCAD Online 31 Learn More About AutoCAD 32 Related AutoCAD Products 33 Contact Us 34 Community 34.1 Discussion Forums 34.2 Knowledge Base 34.3 Media Library 34.4 Community Portal 35 About Autodesk 36 Document Keywords 37 Related Autodesk Sites 38 Language and Version Menu 39 Autodesk License Agreement 40 Autodesk Privacy Statement 41 Autodesk Trademarks 42 Autodesk Corporation 43 Autodesk, Inc. 44 Autodesk's Corporate Mission 45 Autodesk's Vision 46 Autodesk's Policy on Content 47 Autodesk's Privacy Policy 48 Autodesk's Statement

AutoCAD [32|64bit]

Site characteristics AutoCAD's code base is written in C++. The two main languages used for development are the C++ programming language and C#, a variant of the C++programming language developed by Microsoft. AutoCAD has a large group of developers who are dedicated to the product's support and software updates. In addition, the software is capable of being upgraded through the use of a third party product called Application Delivery Manager, which is used to create packages for the software. These packages include both new releases of the software as well as bug fixes and other improvements. Version history Notes: A history of AutoCAD is provided at History of Autodesk products Previous versions of AutoCAD and its plugins: AutoCAD 2006 (1.0) AutoCAD 2006 R14 (1.1) AutoCAD 2007 (1.0) AutoCAD 2007 R14 (1.1) AutoCAD 2008 (1.0) AutoCAD 2008 R14 (1.1) AutoCAD 2009 (1.0) AutoCAD 2010 (1.0) AutoCAD 2010 R14 (1.1) AutoCAD 2011 (1.0) AutoCAD 2011 R14 (1.1) AutoCAD 2012 (1.0) AutoCAD 2012 R14 (1.1) AutoCAD 2013 (1.0) AutoCAD 2013 R14 (1.1) AutoCAD 2014 (1.0) AutoCAD 2014 R14 (1.1) AutoCAD 2015 (1.0) AutoCAD 2016 (1.0) AutoCAD 2016 R15 (1.1) AutoCAD 2017 (1.0) AutoCAD 2017 R15 (1.1) AutoCAD 2018 (1.0) AutoCAD 2018 R20 (1.1) AutoCAD 2019 (1.0) AutoCAD 2019 R19 (1.1) AutoCAD 2020 (1.0) AutoCAD 2020 R16 (1.1) AutoCAD 2021 (1.0) AutoCAD 2021 R17 (1.1) AutoCAD 2022 (1.0) AutoCAD 2022 R16 (1.1) Version history (AutoCAD ca3bfb1094

Go to the command line and start the Autocad.exe. Change the default directory to the folder that contains the keygen, then run it. Save it. On the General tab, select the Unique identifier box and save it. Open the keygen and make the changes to the program. Save the file and close the keygen. Go to the properties of the Autocad.exe. Change the directory to the directory that contains the keygen, then run it. Select the keygen to generate a new unique identifier and save it. Go to the Windows registry and open the registry. In the key "\Autocad\Install\Service\Readme", add the new unique identifier to the file, then save it. Open Autodesk Autocad, go to the options and select to generate the unique identifier. When Autocad runs again, it will ask for the new unique identifier. This application will work when you run it for the first time. You should not install the Autocad via the autocad setup. Go to the Autocad homepage and click "Download the Autocad for Windows software" Go to the file and select it to install Autocad. Follow the steps to activate and complete the install. Go to the registry and enter the file in the registry. Troubleshooting If the Autocad icon disappears from the Windows taskbar after the installation is complete: Make sure the "Autocad\Autocad.exe" file is in the "Program Files\Autodesk\Autocad" directory and that the file is marked as read-only with the following command prompt attrib -r -s -h

"Autocad\Autocad.exe" Turn off the Firewall. Close all open Autocad applications and the Autocad folder. Then go to the registry and delete the following key:

\Software\Autodesk\Autocad\Computer\FileAssociations\Open\ Then restart the computer. If Autocad is unable to detect any printers: You may need to add your printer to the list of authorized printers. Go to the Windows taskbar and click "Start" then select "Printing" and then click "Add a printer or device". Then add your printer to the

What's New in the AutoCAD?

With the Markup Assistant, it's even easier to bring in and incorporate your own feedback into your designs. New output window layouts and printing options: Work with your images at full quality, no matter the original file type. Easily modify and adjust your output options, in real time and at any size, for a better print experience. Get the size you want for your documents with dynamic guide layers. New output options make it easy to choose from a range of sizes that you can customize for every page of your document. With the dynamic guide layer in place, you can hide, delete, or duplicate layers to customize your documents in real time. Select how you want to see your drawings, including with 2D and 3D interactivity. Easily navigate through your drawings in 2D and 3D interactivity, in real time, without needing a separate window. Quickly export a series of drawings to a PDF, while retaining layer names, layer attributes, and linetypes. With the new PDF Export dialog, it's even easier to export your files quickly, with multiple file formats, quality options, and styling options. New command shortcuts for some of the most popular commands: Use Ctrl+Shift+C to capture. With a single keyboard shortcut, you can easily save any image or insert any image that you select on your screen. Use Ctrl+Shift+X to open an existing file or a selection of any drawing. With a single keyboard shortcut, you can quickly open the drawing you want. Use Ctrl+Shift+T to toggle the AutoCAD "pin" tool. With a single keyboard shortcut, you can easily toggle pinning on and off. Use Ctrl+Shift+K to clear the current drawing. With a single keyboard shortcut, you can clear your drawing quickly. Use Alt+Enter to edit the selected object in ModelSpace. With a single keyboard shortcut, you can edit the object in ModelSpace. Use Alt+Tab to switch between different modelspace editors. With a single keyboard shortcut, you can switch between the other editors that you have set up in ModelSpace. Use Alt+Shift+A to insert a new editable object or tool into the current drawing. With a single keyboard shortcut, you can quickly insert a new editable object or tool into

Minimum requirements are as follows (as of April 2016): Windows 7 or later, 64-bit OS: 64-bit Processor: 2.66 GHz Quad-Core or faster (Intel Core i3, AMD Phenom II, and ARM Thumb2 are not supported) Memory: 2 GB RAM Graphics: 1 GB Video RAM DirectX: Version 9.0 Network: Broadband Internet connection Storage: 2 GB available space Additional Notes: In order to use SHAREit, you need

https://www.distrixtmunxhies.com/wp-content/uploads/2022/07/clovutee.pdf https://robertasabbatini.com/wp-content/uploads/2022/07/jaeswels.pdf https://myperfecttutors.com/autocad-23-0-crack-product-key-full-final-2022/ http://epicphotosbyjohn.com/?p=32454 https://www.bayer-moebel.de/index.php/2022/07/autocad-20-1-free-download-final-2022/ https://dogrywka.pl/autocad-2022-24-1-incl-product-key/ https://mrguestposting.com/wp-content/uploads/2022/07/AutoCAD-5.pdf https://www.sprutha.com/wp-content/uploads/2022/07/AutoCAD-21.pdf https://thai-news.net/wp-content/uploads/2022/07/AutoCAD\_Crack\_License\_Keygen.pdf https://copasulassessoria.com.br/advert/autocad-19-1-crack-registration-code-free-3264bit-april-2022/ https://efekt-metal.pl/witaj-swiecie/ https://aalcovid19.org/autocad-2020-23-1-free/ https://www.greatescapesdirect.com/wp-content/uploads/2022/07/darynab.pdf https://teenzglobal.org/wp-content/uploads/2022/07/AutoCAD-10.pdf https://4f26.com/autocad-2017-21-0-registration-code-win-mac-2022/ http://stroiportal05.ru/advert/autocad-23-1-crack-free-license-key-x64/ https://www.academiahowards.com/wp-content/uploads/2022/07/AutoCAD-26.pdf http://connect.tg/wp-content/uploads/2022/07/AutoCAD-17.pdf http://op-immobilien.de/?p=20457 https://royalbeyouty.com/2022/07/23/autocad-24-1-crack-win-mac/